### **c-Chart … 1/2 <sup>32</sup>**

#### **Example 4**:

A teacher wishes to monitor and control the class attendance. He records the number of absentees over an academic week and the result is Mon: 6, Tue:4, Wed:5, Thu:3, Fri:5. The number of students on roll on these five days remained 40. Develop a control chart.

Explanation: This is a case of defects (absentees) in a unit (class). The sample size (class strength is fixed). ∴ Correct Chart is c

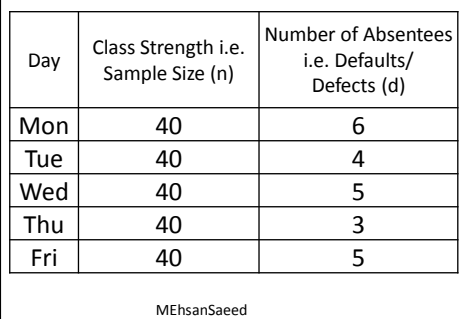

#### where

 $\bar{c}$  = CL & mean number of defects

**Cont Limits =**  $\overline{c} \pm \overline{z} \sqrt{\overline{c}}$ 

 $z =$  Quality standard, eg 3 sigma or more, or degree of confidence

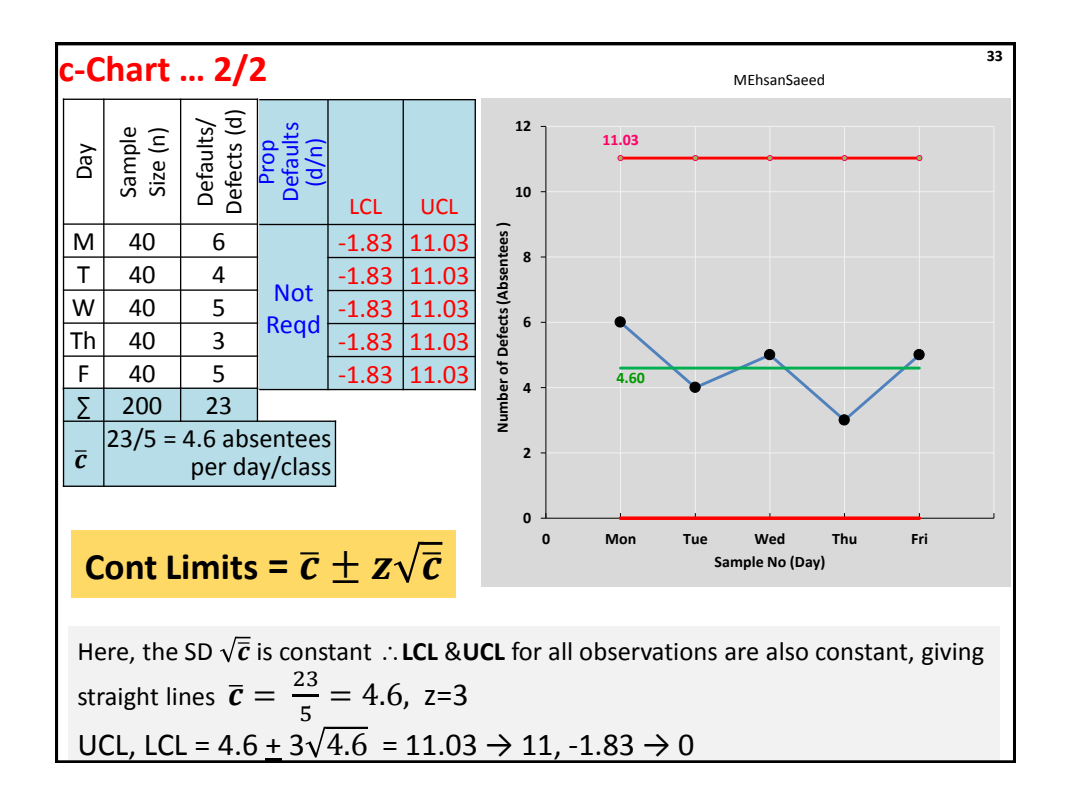

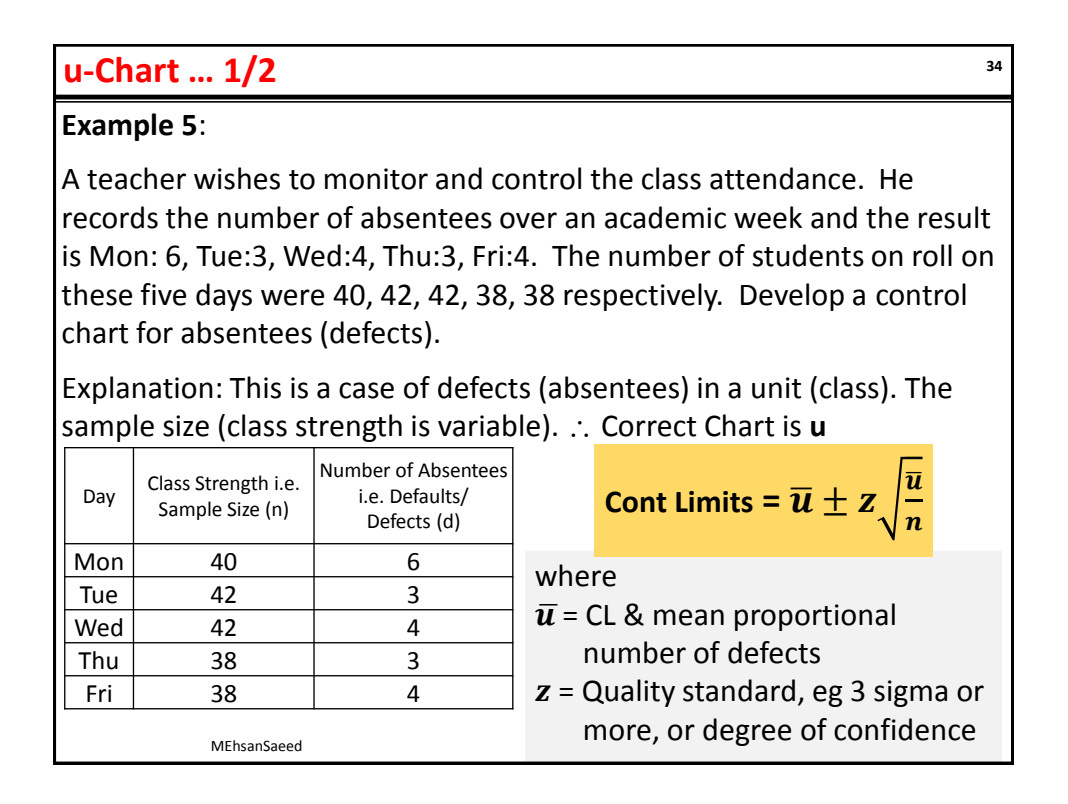

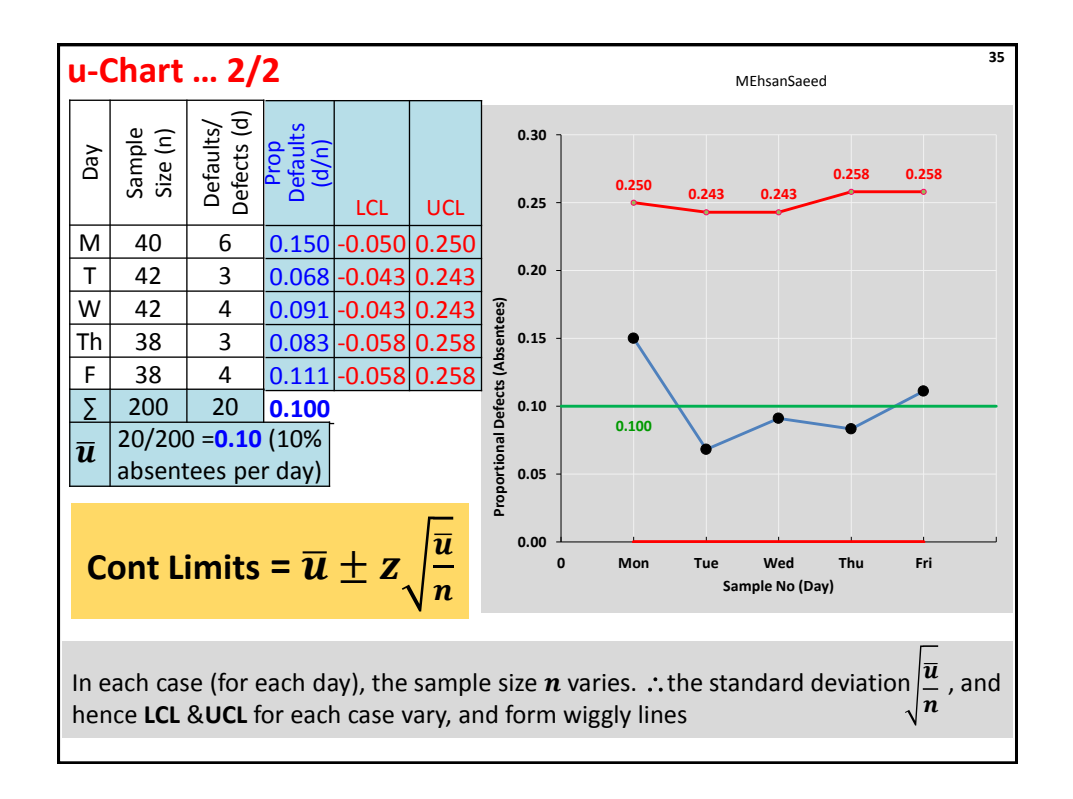

# **np-Chart … 1/2**

**Example 6:** An HOD wishes to monitor & control the class attendance in his Dept. He selects the 8 BBA classes and observes the number of absentees over the period of time. The results are BBA-1: 20, BBA-2: 22, BBA-3: 28, BBA-4: 22, BBA-5: 27, BBA-6: 20, BBA-7: 18 & BBA-8: 21. Assuming that the strength of each class is 40, develop a control chart.

Explanation: This is a case of defectives (classes) with defects (absentees). The sample size (class strength) is fixed  $\therefore$  Correct Chart is

# **Cont Limits =**  $n\bar{p} \pm z\sigma_{np} = n\bar{p} \pm z\sqrt{n\bar{p}(1-\bar{p})}$

where

**np**

 $\bar{p}$  = CL & mean of sample proportion defectives =  $\frac{total\ defectives}{total\ obsformation}$ total observations

 $z =$  standard deviation of sample means, eg 3 sigma or more, or degree of confidence

 $\sigma_{np}$ = Std Dev of the Average Proportion Defective =  $\sqrt{n} \overline{p}(1-\overline{p})$ 

 $n =$  mean sample size

MEhsanSaeed

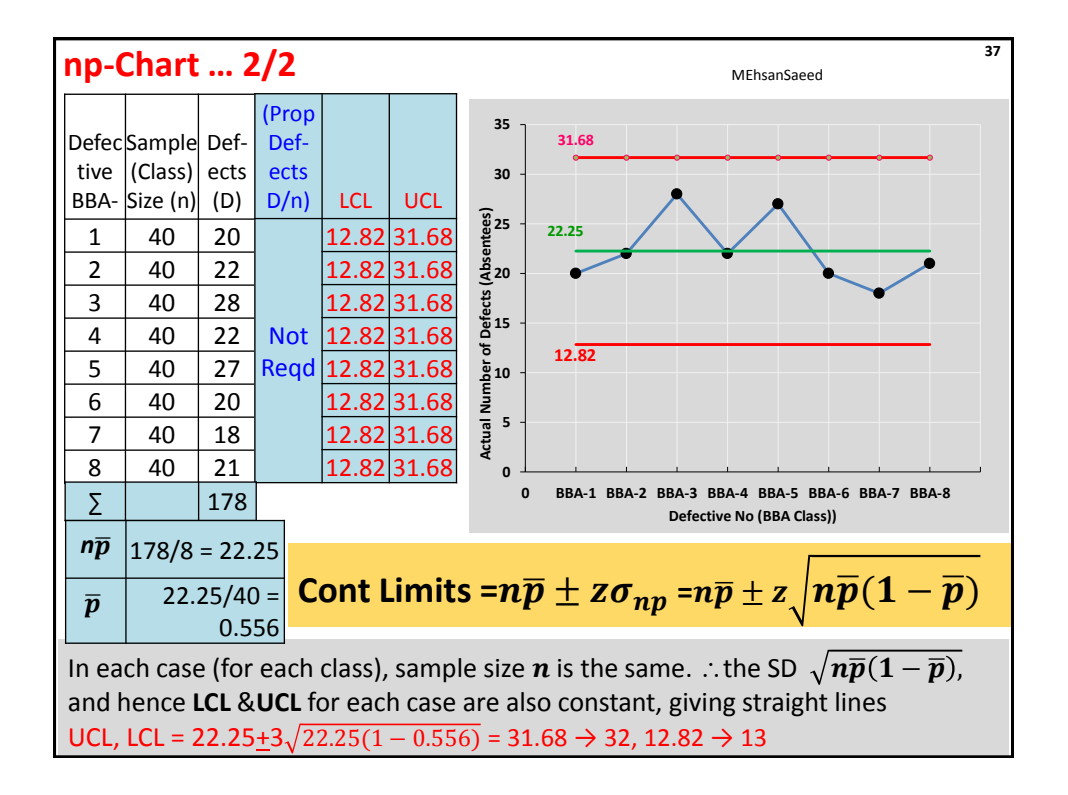

# **p-Chart … 1/2**

**Example 7:** An HOD wishes to monitor & control the class attendance in his Dept. He selects the 8 BBA classes and observes the number of absentees over the period of time. The results are BBA-1: 20, BBA-2: 22, BBA-3: 28, BBA-4: 22, BBA-5: 27, BBA-6: 20, BBA-7: 18 & BBA-8: 21. The class strength was 40, 42, 36, 44, 41, 35, 44 & 43 respectively.

Explanation: This is a case of defectives (classes) with defects (absentees). The sample size (class strength) is variable  $\therefore$  Correct Chart is **p**.

Cont Limits = 
$$
\overline{p} \pm z\sigma_p = \overline{p} \pm z\sqrt{\frac{\overline{p}(1-\overline{p})}{n}}
$$

where

 $\bar{p}$  = CL & mean of sample proportion defectives =  $\frac{total\ defectives}{total\ obsformation}$ total observations

 $z =$  standard deviation of sample means, eg 3 sigma or more, or degree of confidence  $\sigma_p$ = Std Dev of the Average Proportion Defective =  $\overline{p}(1-\overline{p})$  $\boldsymbol{n}$ 

MEhsanSaeed

 $n =$  mean sample size

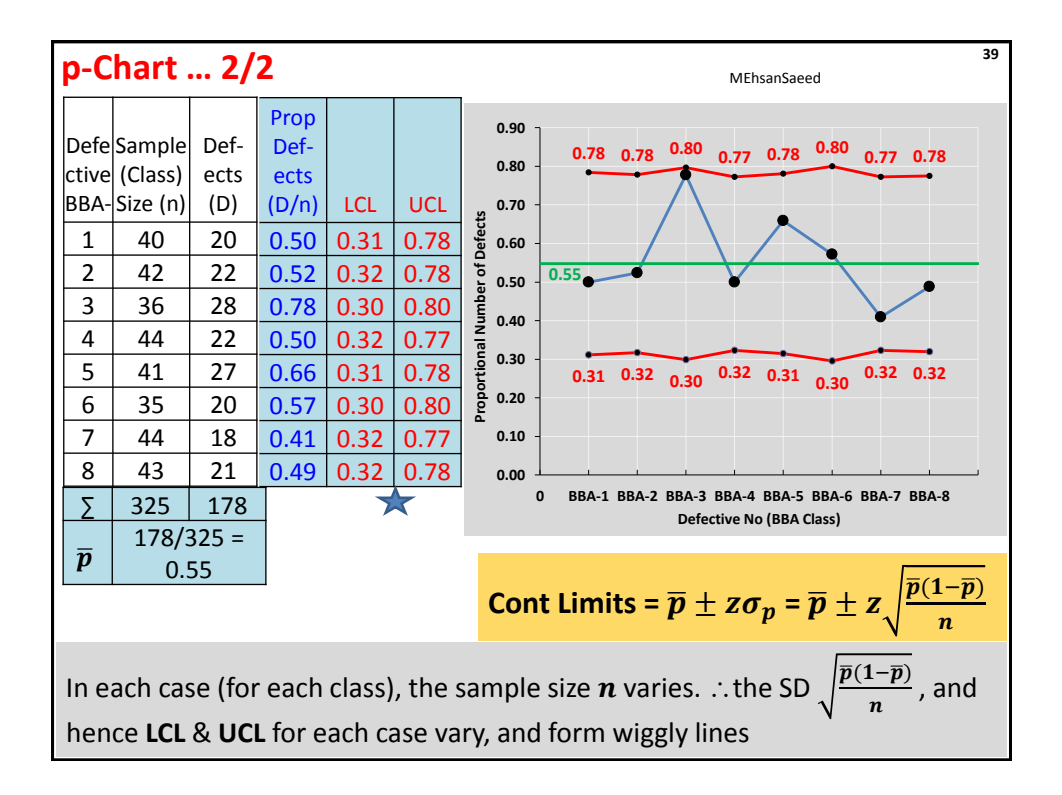

## **c-Chart … 1/2**

#### **Example 8**:

100 workers are transported to the project site daily in buses. The number of workers missing the buses in the last 10 days has been observed to be 9,8,5,7,9,8,9,4,9,12. Develop a 3-Sigma c-Chart for the defaulting workers

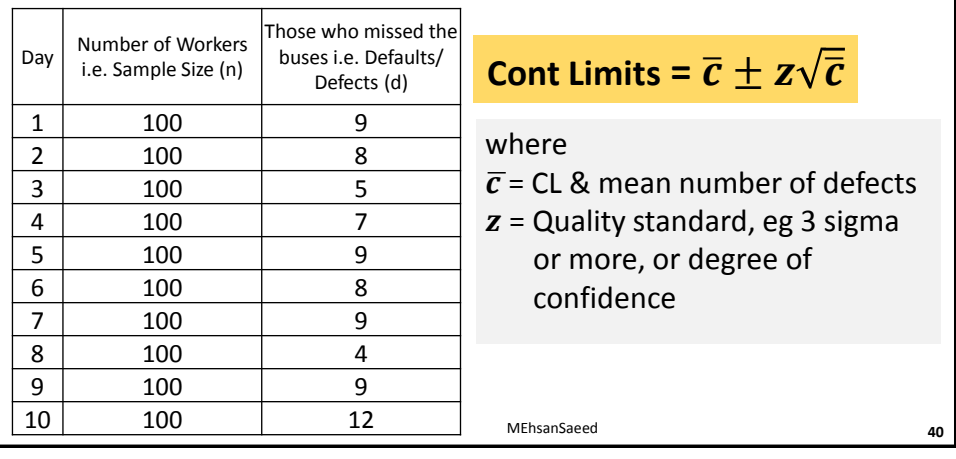

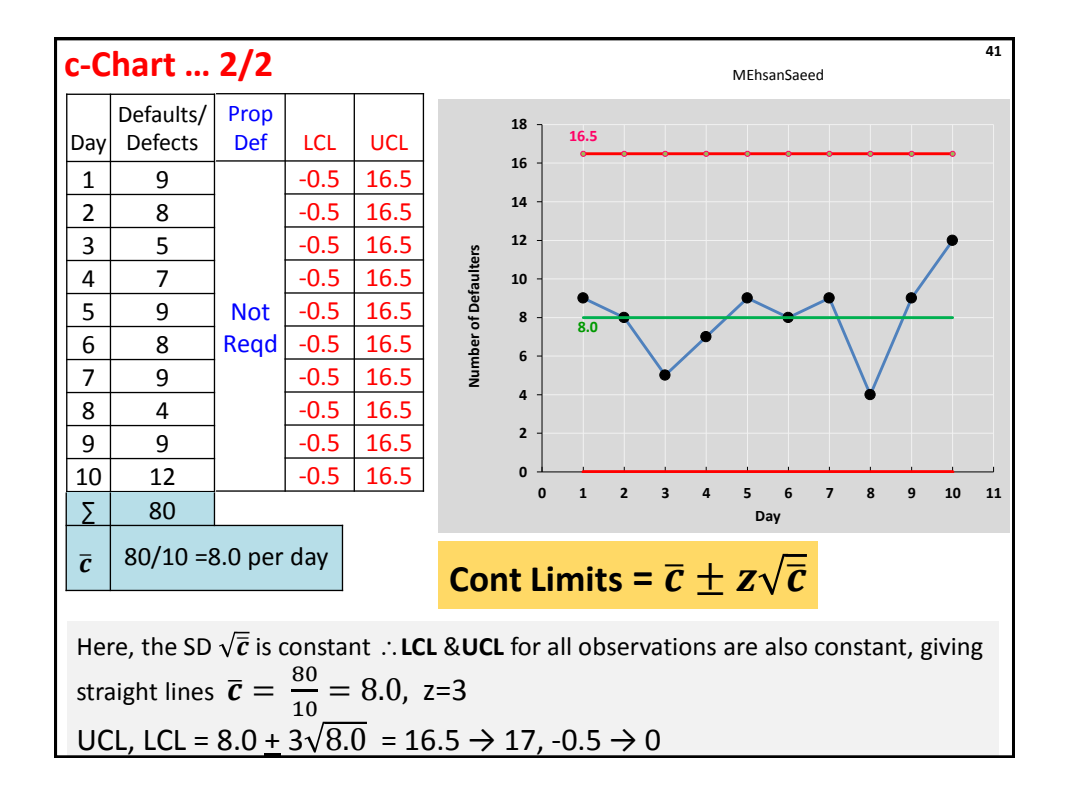

### **u-Chart … 1/2**

#### **Example 9**:

A construction company transports its workers to project site in buses. The number of workers on the company's register over the last 10 days, and those who missed the buses are as tabulated. Develop a 3-Sigma u-Chart for the defaulting workers **42** MEhsanSaeed MEhsanSaeed

standard, eg 3 sigma or

 $42$ 

ഥ  $\boldsymbol{n}$ 

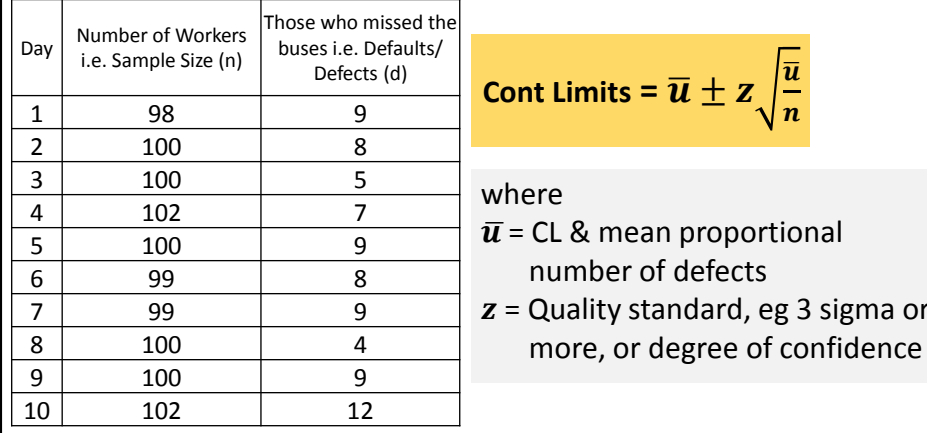

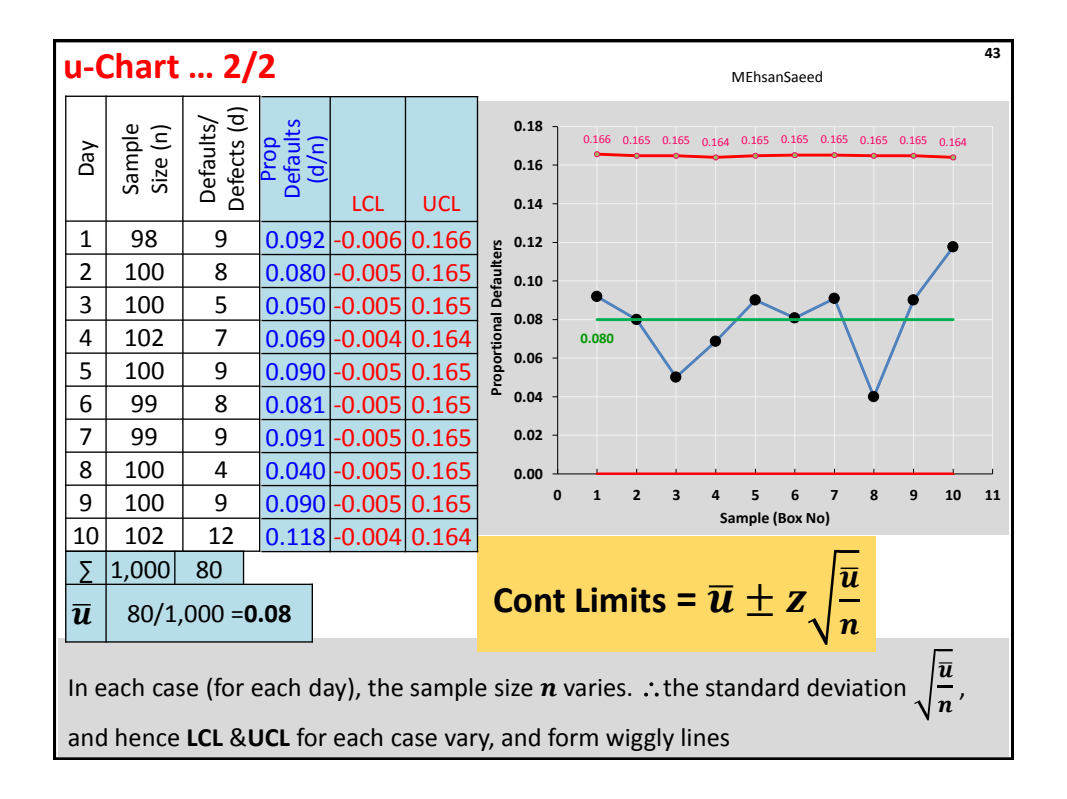

## **np-Chart … 1/2**

#### **Example 10:**

On a large construction project, 10 boxes of electrical switches have arrived. Each box has 1,000 switches. Randomly, the procurement manager picks up 20 switches each from the 10 boxes. He finds 3, 3, 4, 2, 1, 3, 2, 3, 2 & 1 switches defective, in the ten boxes. Develop a 3 sigma np-Chart for the sampling done.

**Cont Limits =**  $n\bar{p} \pm z\sigma_{np} = n\bar{p} \pm z\sqrt{n\bar{p}(1-\bar{p})}$ 

where

 $\bar{p}$  = CL & mean of sample proportion defectives =  $\cdot$ total defectives

total observations  $z =$  standard deviation of sample means, eg 3 sigma or more, or degree of confidence  $\sigma_{np}$ = Std Dev of the Average Proportion Defective =  $\sqrt{n} \overline{p}(1-\overline{p})$ 

MEhsanSaeed

 $n =$  mean sample size

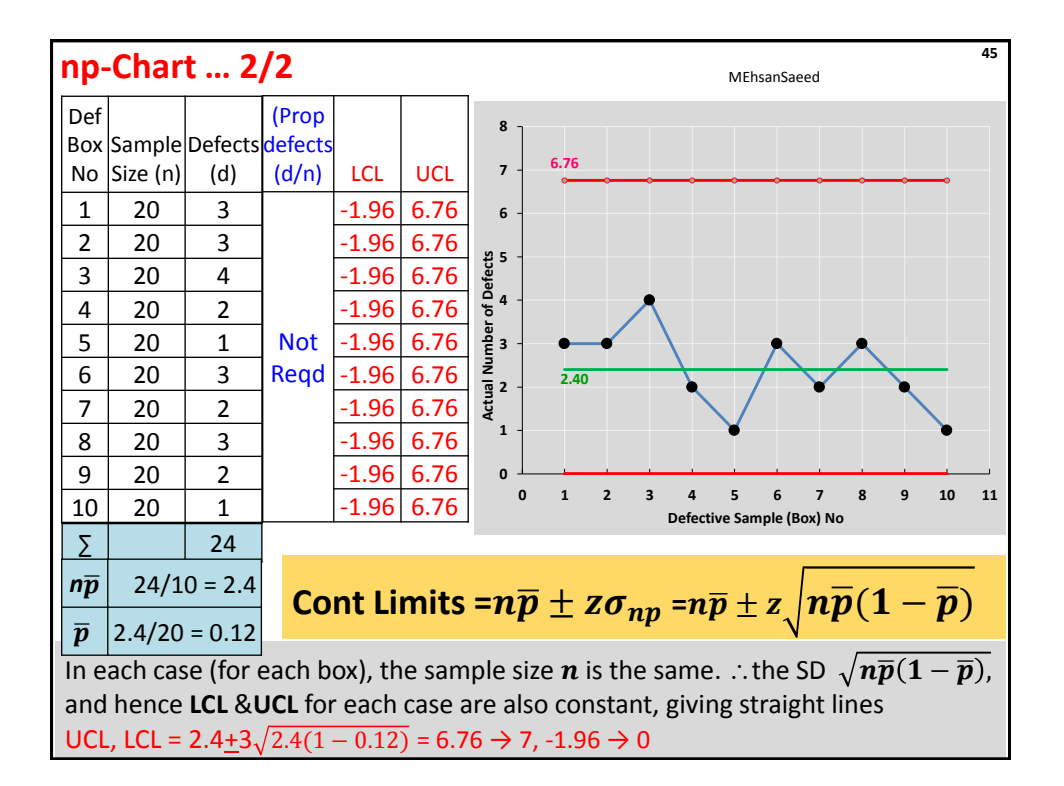

### **p-Chart … 1/2**

#### **Example 11:**

On a large construction project, 10 boxes of electrical switches have arrived. Each box has 1,000 switches. Randomly, the procurement manager picks up 22, 20, 18, 18, 18, 20, 15, 18, 18 & 20 switches from the 10 boxes. He finds 3, 2, 1, 2, 1, 3, 3, 2, 1 & 1 switches defective, respectively, in the ten boxes. Develop a 3-sigma p-Chart for the defective boxes.

Cont Limits = 
$$
\overline{p} \pm z\sigma_p = \overline{p} \pm z\sqrt{\frac{\overline{p}(1-\overline{p})}{n}}
$$

where

- $\bar{p}$  = CL & mean of sample proportion defectives = total defectives total observations
- $z =$  standard deviation of sample means, eg 3 sigma or more, or degree of confidence  $\sigma_p$ = Std Dev of the Average Proportion Defective  $\overline{p}(1-\overline{p})$  $\boldsymbol{n}$

MEhsanSaeed

 $n =$  mean sample size

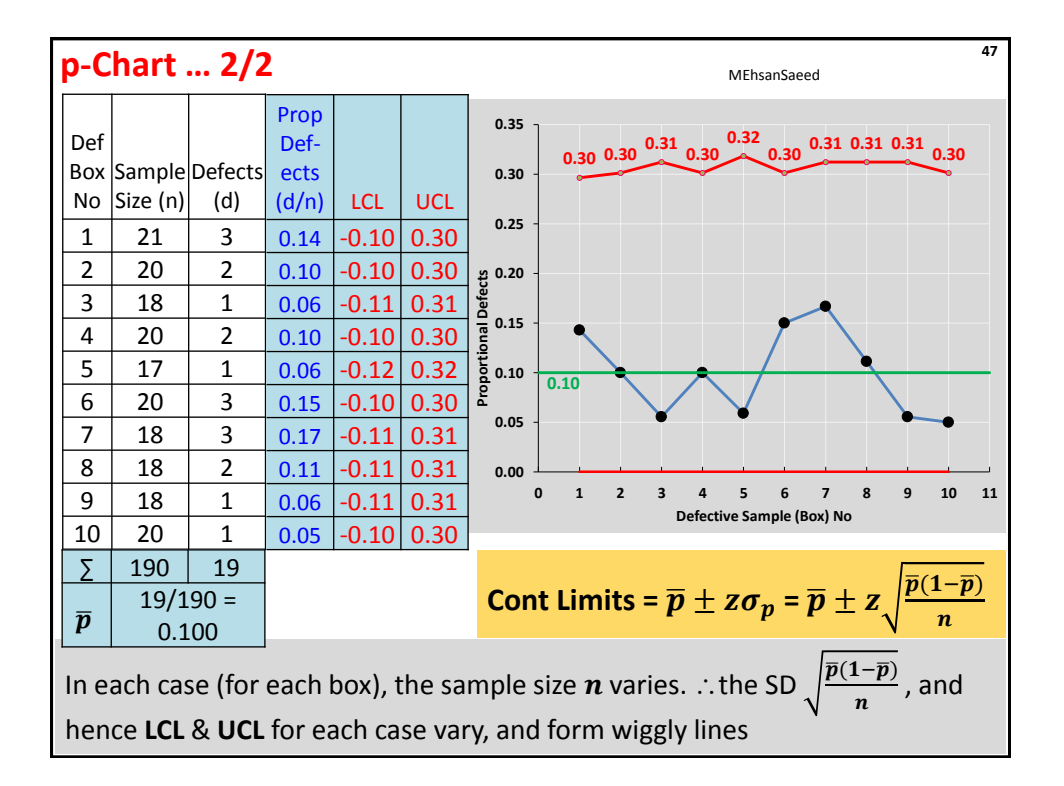